# <span id="page-0-2"></span>**Carte Cadeau Carrefour**

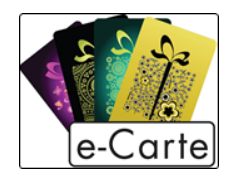

**Contenu** 

Plus d'information

[Comment intégrer le moyen de paiement](https://docs.monext.fr/pages/viewpage.action?pageId=747146631)

[Qu'est-ce que la Carte Cadeau Carrefour ?](#page-0-0) [Les fonctions disponibles](#page-0-1) [Quel est le parcours utilisateur ?](#page-1-0) [Quel est le reporting disponible ?](#page-3-0) [Pages associées](#page-4-0)

### <span id="page-0-0"></span>Qu'est-ce que la Carte Cadeau Carrefour ?

Il s'agit d'une carte cadeau vendue dans les enseignes Carrefour et utilisable dans les enseignes du groupe.

Cette carte prépayée non rechargeable est utilisable pour :

- le paiement en magasin avec utilisation de la bande magnétique.
- le paiement en ligne avec utilisation combinée du numéro de carte et du mot de passe à gratter présent sur la carte.

Plus d'information : <http://carte-cadeau.carrefour.fr>(i)

## <span id="page-0-1"></span>Les fonctions disponibles

Payline autorise les fonctionnalités suivantes :

- Paiement comptant en mode CPT.
- Paiement à la commande.
- Paiement à l'expédition.
- Remboursement est disponible uniquement sur le paiement complémentaire.
- Fonction 3D Secure est disponible pour le paiement complémentaire.

Les fonctions anti-fraude ne sont pas toutes disponibles pour la carte cadeau :

- les règles sur le paiement est disponible uniquement le paiement complémentaire ;
- l'action Bloquer la transaction n'est pas disponible ;
- l'action 3D Secure est disponible uniquement pour le paiement complémentaire.

### **Particularités**

Principes d'utilisation pour un paiement en ligne :

- Les cartes Cadeau Carrefour permettent des paiements en euros ;
- Elles sont sécables ;
- Il est possible d'utiliser plusieurs cartes cadeau pour un même achat sans limite de nombre ;
- $\bullet$  Le montant maximal payable à l'aide des cartes cadeau est de 1 000,00  $\epsilon$ ;
- Si le montant disponible total des cartes cadeau est insuffisant ou si le montant de la commande excède le montant maximum payable par carte cadeau, le paiement est complété à l'aide d'un moyen de paiement compatible : CB, VISA, MASTERCARD, AMEX, Carte Pass Universelle.
- Si le solde de la carte est inférieur au montant du paiement, le solde de la carte cadeau est entièrement utilisé. Il n'est pas possible de limiter le montant payé par Carte Cadeau Carrefour.
- Certaines cartes comme celles données par les comités d'entreprise par exemple, ne permettent pas l'achat d'articles alimentaires.

Certaines cartes ne sont pas utilisables dans tous les points de vente. Un indicateur précise le type de point de vente.

#### **Caractéristiques de la carte**

- Longueur du numéro de carte : 19
- Format PAN : 503200042xxxxxxxxxx où 'C' représente la clé de Luhn.  $\bullet$
- Montants : montant libre entre  $15 \in et 250 \in .$
- Sécurisation : Paiement en ligne sécurisé par code confidentiel à 4 chiffres.
- Validité : 1 an à partir de la date d'activation.

### <span id="page-1-0"></span>Quel est le parcours utilisateur ?

L'expérience utilisateur d'un paiement se résume aux étapes suivantes :

- 1. Le consommateur valide sa commande sur votre site marchand ;
- 2. Il sélectionne le moyen de paiement Carte Cadeau ;
- 3. Le consommateur saisit ses données de la Carte Cadeau. Ses données cartes ne sont pas connues du commerçant ;
- 4. Si le montant n'est pas suffisant, il peut rajouter une Carte Cadeau ou saisir les informations de paiement complémentaire (optionnel);
- 5. Une fois le paiement effectué, Payline affiche le résultat et le ticket de paiement (optionnel);
- 6. Le site marchand contacte Payline pour obtenir le résultat du paiement et il affiche le résultat de sa commande.

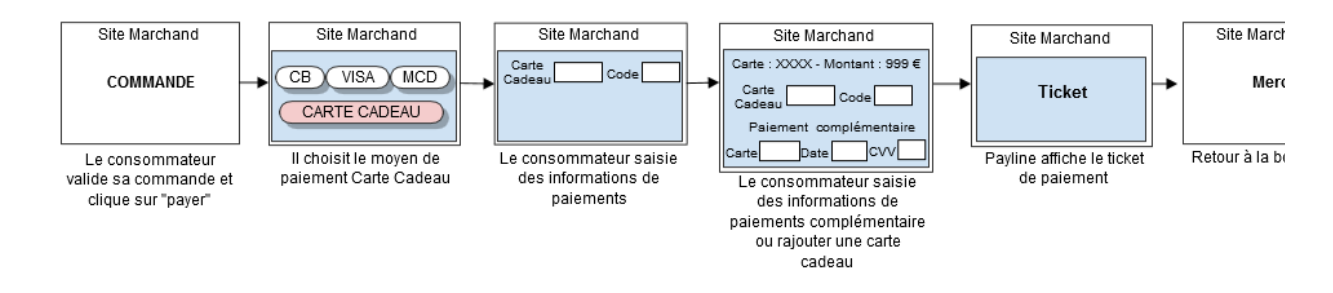

La figure ci-dessus donne le séquencement des pages. Notons que les pages 3 et 4 sont optionnelles

### **Parcours de paiement en page de web**

1. Le consommateur sélectionne son moyen de paiement et il saisie sa première carte de paiement :

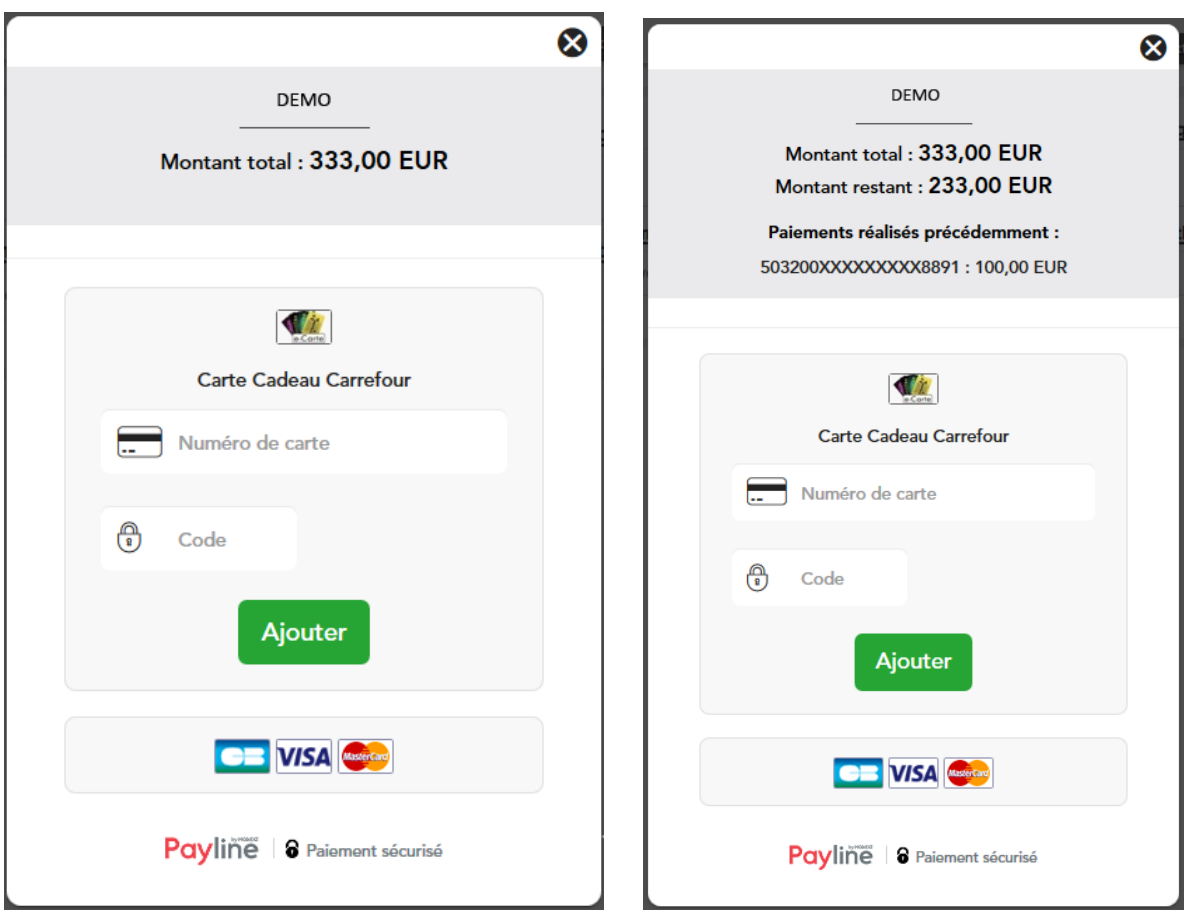

2. Il peut rajouter une nouvelle carte cadeau ou un paiement complémentaire :

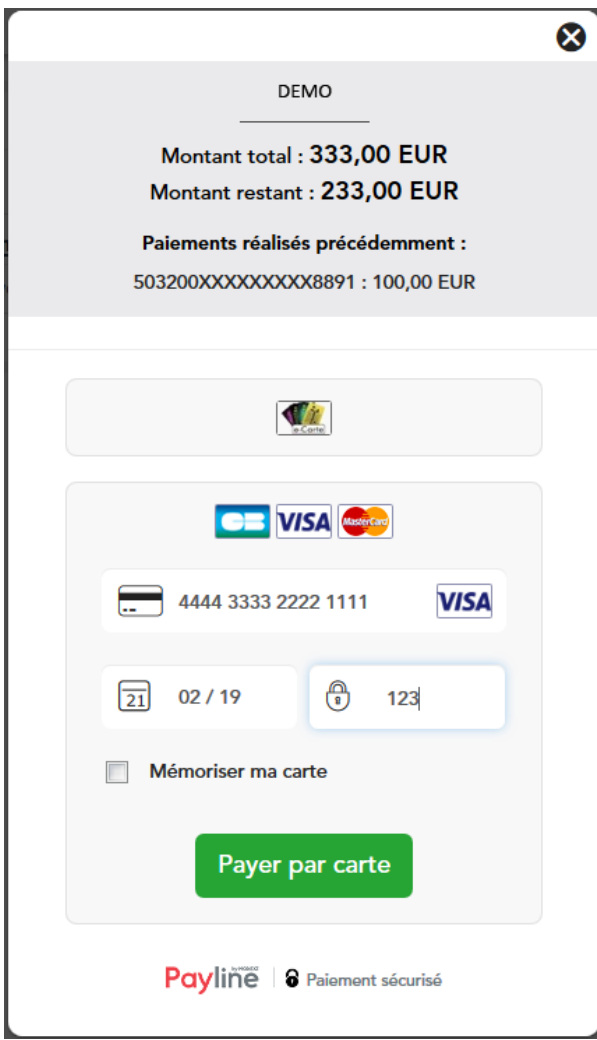

## <span id="page-3-0"></span>Quel est le reporting disponible ?

Les transactions apparaissent dans le backoffice Payline en temps réel et dans les fichiers de reporting suivants :

- Fichier des transactions :
	- le paiement carte cadeau apparait comme une transaction "Autorisation+Validation".
	- le paiement complémentaire apparait comme une nouvelle transaction. Elle est liée par la référence commande et par le champ Transaction\_Origin\_ID.
- Fichier des paiements avec ou sans l'option réconciliation :
	- le paiement carte cadeau apparait comme une transaction de type CAP.
	- le paiement complémentaire apparait comme une transaction de type CAP. Elle est liée par la référence commande et par le champ authorizationOrigin. La transaction complémentaire sera réconciliée type SET.

Pour une transaction avec plusieurs cartes cadeaux et un paiement complémentaire par carte avec :

- une référence commande **1229552965**
- un montant du panier de 299;90 euros
- les paiements carte cadeau **288,00** euros
- un paiement carte bancaire **11,90** euros

Le fichier contient :

- deux lignes **CAP** : carte cadeau et carte bancaire
- autant de ligne **SET** que de carte cadeau et une ligne **SET** pour la carte bancaire.

Les fichiers de paiement :

**CAP**;urldumarchand;77777777777777;nomdumarchand;**CADEAU\_CARREFOUR**;;Contrat\_CADEAU;;978;**1229552965**;;CCC1803082029324812;; C;;;;;;;;0;0;2018/03/08 20:33:51.000;;**28800**;;;;;;;;

**CAP**;urldumarchand;77777777777777;nomdumarchand;**CB**;Crédit Mutuel de Bretagne;Contrat\_CB;124453;978;**1229552965**;;18067203350070; 106e993cde36;C;2018/03/09 00:10:00.000;636560;1190;978;2018/03/08 20:33:50.000;PAYLINE WEB;000497401XXXXXX5925;0;0;2018/03/08 20:33:50.000;PAYLINE WEB;**1190**;;;;;;;;

Le fichier de paiement SET avec la réconciliation contient :

**SET**;marchand;77777777777777;pointdevente;CB;Crédit Mutuel de Bretagne;Contrat\_CB;Nom\_Contrat\_CB;978;**1229552965**;;18067203350070; 106e993cde36;;;;;;;;;;;;;;C;2018/03/09 08:06:38.000;**1190**;2;;;; **SET**;marchand;77777777777777;pointdevente;CADEAU\_CARREFOUR; CADEAU\_CARREFOUR;Contrat\_CADEAU;;978;**1229552965**;;CCC1803082029324812;;;;;;;;;;;;;;;C;2018/03/08 20:33:51.000;**1600**;0;;;; **SET**; marchand;77777777777777;pointdevente;CADEAU\_CARREFOUR;CADEAU\_CARREFOUR;Contrat\_CADEAU;;978;**1229552965**;; CCC1803082029324812;;;;;;;;;;;;;;;C;2018/03/08 20:33:52.000;**1600**;0;;;; **SET**;marchand;77777777777777;pointdevente;CADEAU\_CARREFOUR; CADEAU\_CARREFOUR;Contrat\_CADEAU;;978;**1229552965**;;CCC1803082029324812;;;;;;;;;;;;;;;C;2018/03/08 20:33:57.000;**1600**;0;;;; **SET**; marchand;77777777777777;pointdevente;CADEAU\_CARREFOUR;CADEAU\_CARREFOUR;Contrat\_CADEAU;;978;**1229552965**;; CCC1803082029324812;;;;;;;;;;;;;;;C;2018/03/08 20:33:58.000;**1600**;0;;;; **SET**;marchand;77777777777777;pointdevente;CADEAU\_CARREFOUR; CADEAU\_CARREFOUR;Contrat\_CADEAU;;978;**1229552965**;;CCC1803082029324812;;;;;;;;;;;;;;;C;2018/03/08 20:33:58.000;**1600**;0;;;; **SET**; marchand;77777777777777;pointdevente;CADEAU\_CARREFOUR;CADEAU\_CARREFOUR;Contrat\_CADEAU;;978;**1229552965**;; CCC1803082029324812;;;;;;;;;;;;;;;C;2018/03/08 20:33:58.000;**1600**;0;;;; **SET**;marchand;77777777777777;pointdevente;CADEAU\_CARREFOUR; CADEAU\_CARREFOUR;Contrat\_CADEAU;;978;**1229552965**;;CCC1803082029324812;;;;;;;;;;;;;;;C;2018/03/08 20:33:59.000;**1600**;0;;;; **SET**; marchand;77777777777777;pointdevente;CADEAU\_CARREFOUR;CADEAU\_CARREFOUR;Contrat\_CADEAU;;978;**1229552965**;; CCC1803082029324812;;;;;;;;;;;;;;;C;2018/03/08 20:33:59.000;**1600**;0;;;; **SET**;marchand;77777777777777;pointdevente;CADEAU\_CARREFOUR; CADEAU\_CARREFOUR;Contrat\_CADEAU;;978;**1229552965**;;CCC1803082029324812;;;;;;;;;;;;;;;C;2018/03/08 20:34:00.000;**1600**;0;;;; **SET**; marchand;77777777777777;pointdevente;CADEAU\_CARREFOUR;CADEAU\_CARREFOUR;Contrat\_CADEAU;;978;**1229552965**;; CCC1803082029324812;;;;;;;;;;;;;;;C;2018/03/08 20:34:00.000;**1600**;0;;;; **SET**;marchand;77777777777777;pointdevente;CADEAU\_CARREFOUR; CADEAU\_CARREFOUR;Contrat\_CADEAU;;978;**1229552965**;;CCC1803082029324812;;;;;;;;;;;;;;;C;2018/03/08 20:34:01.000;**1600**;0;;;; **SET**; marchand;77777777777777;pointdevente;CADEAU\_CARREFOUR;CADEAU\_CARREFOUR;Contrat\_CADEAU;;978;**1229552965**;; CCC1803082029324812;;;;;;;;;;;;;;;C;2018/03/08 20:34:01.000;**1600**;0;;;; **SET**;marchand;77777777777777;pointdevente;CADEAU\_CARREFOUR; CADEAU\_CARREFOUR;Contrat\_CADEAU;;978;**1229552965**;;CCC1803082029324812;;;;;;;;;;;;;;;C;2018/03/08 20:34:02.000;**1600**;0;;;; **SET**; marchand;77777777777777;pointdevente;CADEAU\_CARREFOUR;CADEAU\_CARREFOUR;Contrat\_CADEAU;;978;**1229552965**;; CCC1803082029324812;;;;;;;;;;;;;;;C;2018/03/08 20:34:02.000;**1600**;0;;;; **SET**;marchand;77777777777777;pointdevente;CADEAU\_CARREFOUR; CADEAU\_CARREFOUR;Contrat\_CADEAU;;978;**1229552965**;;CCC1803082029324812;;;;;;;;;;;;;;;C;2018/03/08 20:34:08.000;**1600**;0;;;; **SET**; marchand;77777777777777;pointdevente;CADEAU\_CARREFOUR;CADEAU\_CARREFOUR;Contrat\_CADEAU;;978;**1229552965**;; CCC1803082029324812;;;;;;;;;;;;;;;C;2018/03/08 20:34:08.000;**1600**;0;;;; **SET**;marchand;77777777777777;pointdevente;CADEAU\_CARREFOUR; CADEAU\_CARREFOUR;Contrat\_CADEAU;;978;**1229552965**;;CCC1803082029324812;;;;;;;;;;;;;;;C;2018/03/08 20:34:14.000;**1600**;0;;;; **SET**; marchand;77777777777777;pointdevente;CADEAU\_CARREFOUR;CADEAU\_CARREFOUR;Contrat\_CADEAU;;978;**1229552965**;; CCC1803082029324812;;;;;;;;;;;;;;;C;2018/03/08 20:34:14.000;**1600**;0;;;;

### <span id="page-4-0"></span>Pages associées

- [Bons d'achat](https://docs.monext.fr/display/DT/Bons+d%27achat)
- [Cadhoc](https://docs.monext.fr/display/DT/Cadhoc)
- [CADO Carte](https://docs.monext.fr/display/DT/CADO+Carte)
- [Carte Cadeau Carrefour](#page-0-2)
- [Carte Cadeau Carrefour EPay](https://docs.monext.fr/display/DT/Carte+Cadeau+Carrefour+EPay)
- [Carte Cadeau E.Leclerc](https://docs.monext.fr/display/DT/Carte+Cadeau+E.Leclerc)
- [Carte Cadeau Oney](https://docs.monext.fr/display/DT/Carte+Cadeau+Oney)
- [Carte Cadeau Yves Rocher](https://docs.monext.fr/display/DT/Carte+Cadeau+Yves+Rocher)
- [Illicado](https://docs.monext.fr/display/DT/Illicado)
- [Neosurf](https://docs.monext.fr/display/DT/Neosurf)